## Text erstellt in Zeichnung A

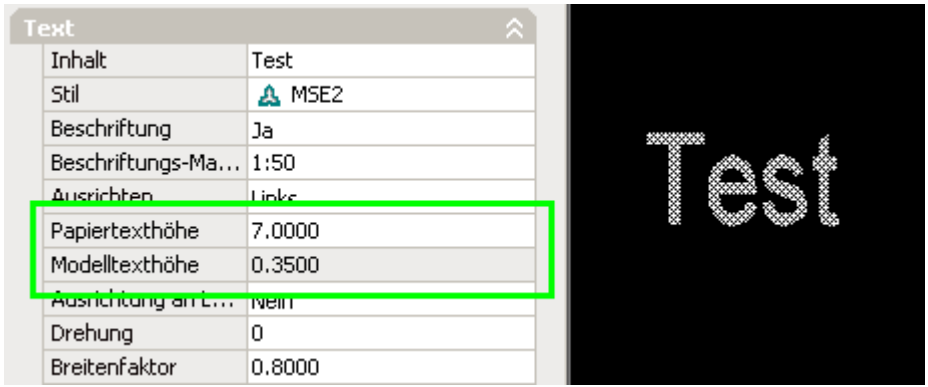

Zeichnung A als Xref in Zeichnung B eingefügt und über

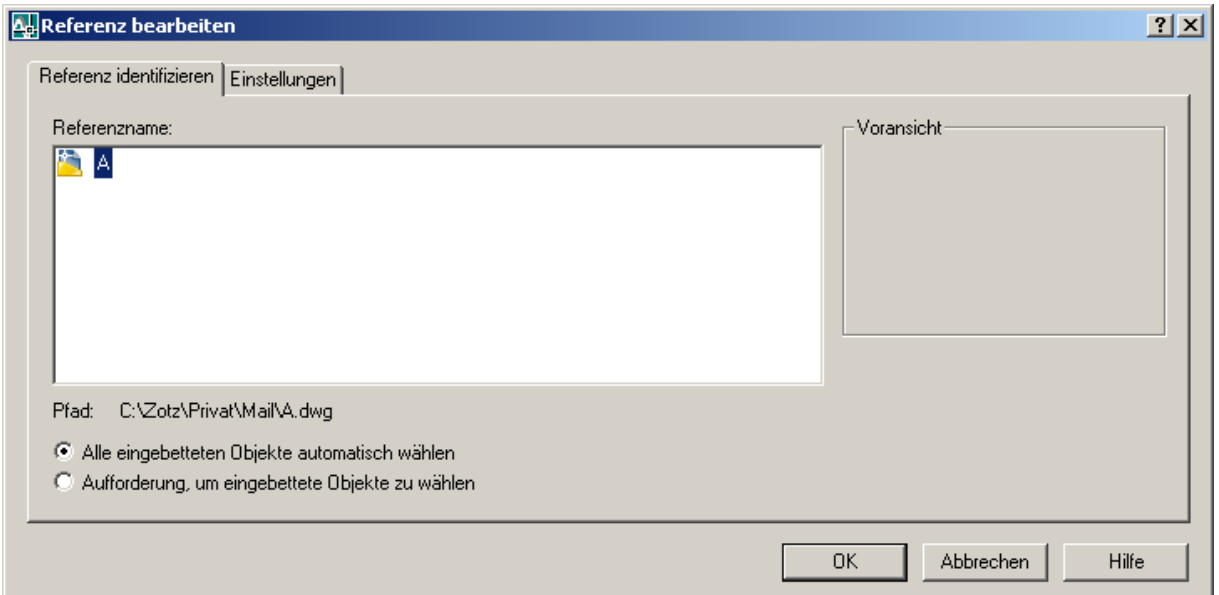

## geändert und gespeichert

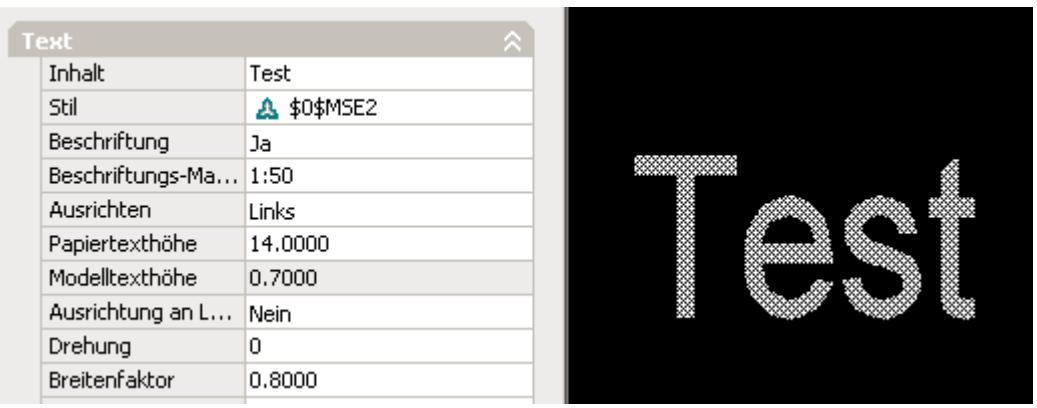

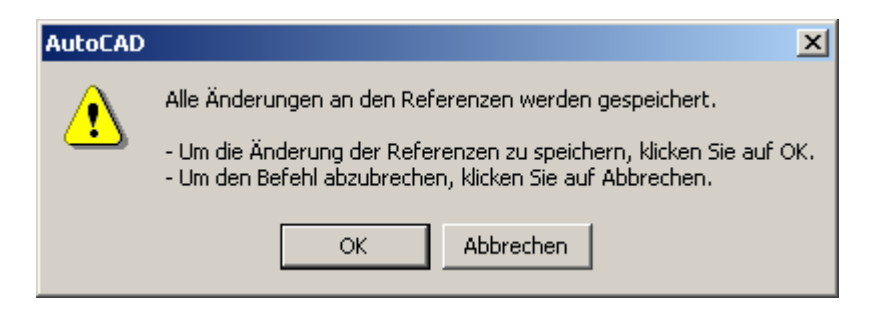

Dann die Zeichnung B gespeichert und Zeichnung A wieder geöffnet. Ergebnis:

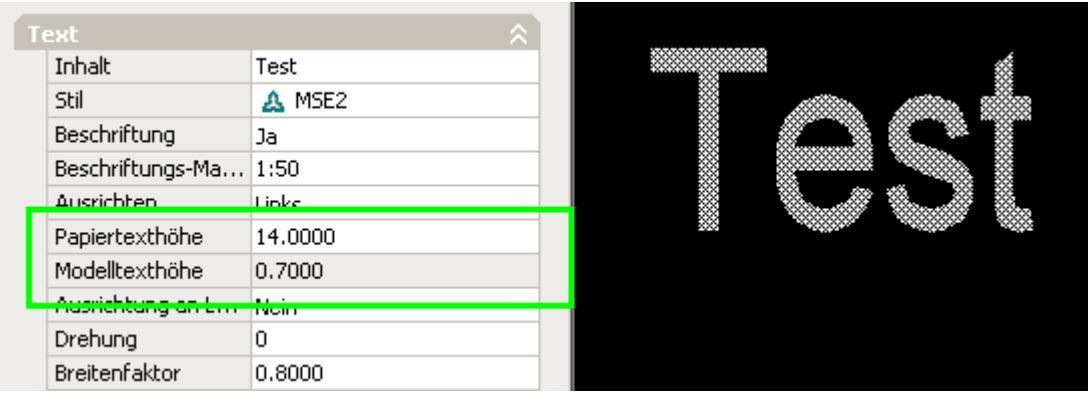